## 技術ノート KGTN 2015072802

## 現 象

[Microsoft Azure] Microsoft Azure の仮想マシンは,静的なグローバル IP アドレスの割り当てを受けることが 可能なのか?

## 説 明

標準の設定では,仮想マシンを 「停止→開始」 した時にグローバル IP アドレスが変ります (注:再起動ではグ ローバル IP アドレスは変りません) .例えば, 停止前: 104.214.137.117 → 「停止→開始」 → 開始後: 191.239.97.33 というようにグローバル IP アドレスが変ります.静的なグローバル IP アドレスの割り当てを受け たい場合は, 仮想マシンの作成時にインスタンスレベル・パブリック IP (ILPIP) を要求して下さい. 詳細につ いては,下記ページをご覧下さい.

https://azure.microsoft.com/ja-jp/documentation/articles/virtual-networks-instance-level-public-ip/ インスタンスレベル パブリック IP の概要

## 補 足

GG クライアントは,DNS 名で接続する GG サーバーを指定することが出来ますので,静的なグローバル IP ア ドレスの割り当てを受けなくても GG サーバーを運用することが出来ます.なお,DNS 名を指定する場合は, DNS 名の末尾にドットを付加することをお勧めします.

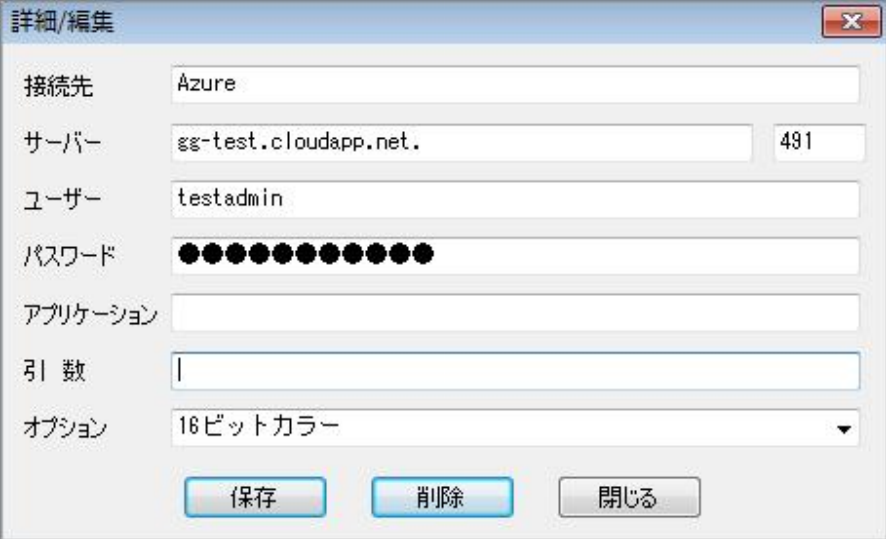

Last reviewed: Jul 28, 2015 Status: DRAFT Ref: NONE Copyright © 2015 kitASP Corporation